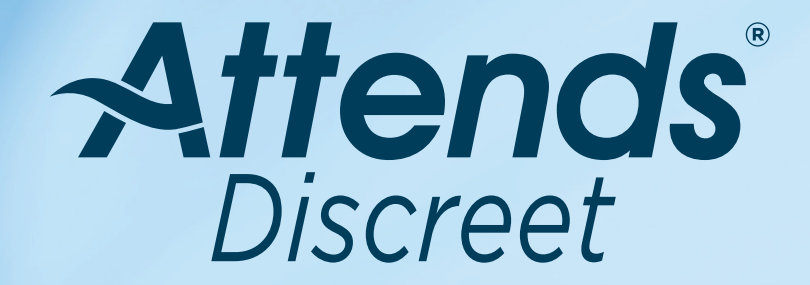

# **Get the Attends® Advantage**

### **UNDERWEAR SIZING GUIDES**

#### **Attends Discreet Women's Underwear**

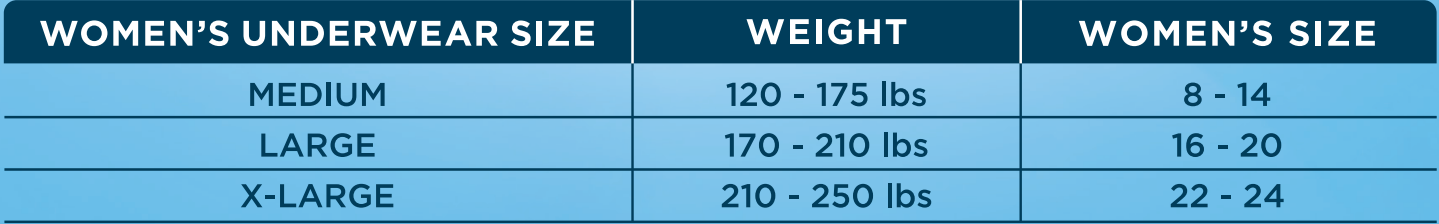

\*Sized by women's dress sizes to make it simple to find your fit.

#### **Attends<sup>®</sup> Discreet Men's Underwear**

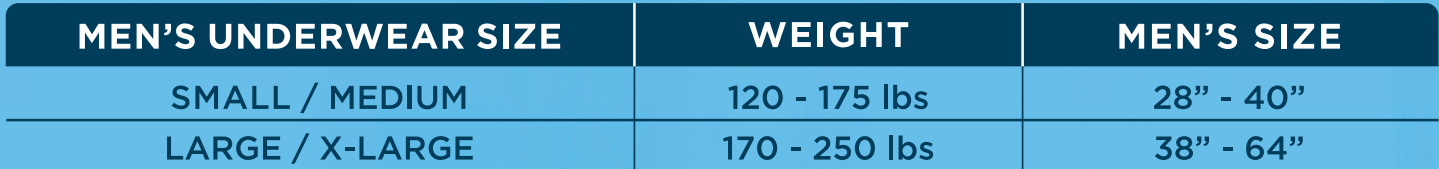

#### Attends® Discreet Day/Night Extended Wear Underwear

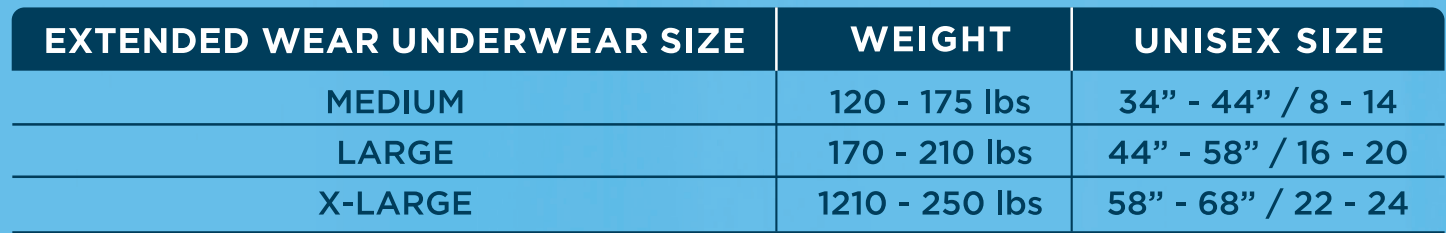

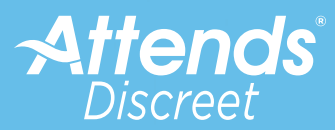

1.800.428.8363 · www.attends.com

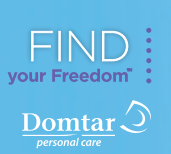

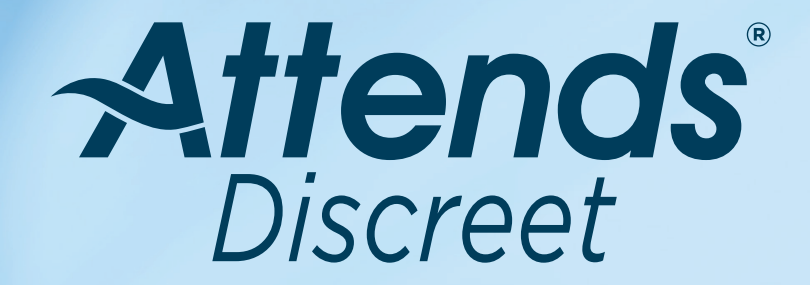

# **Get the Attends® Advantage**

### **HOW TO APPLY ATTENDS<sup>®</sup> DISCREET UNDERWEAR**

## **Application Tips**

- Unfold product from bag and apply like regular underwear.
- . When removing the product, simply pull on the tear away seam on either side of the underwear.
- . This product is NOT designed to be flushed.

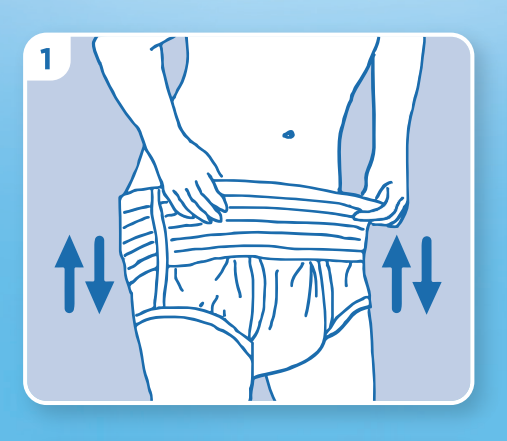

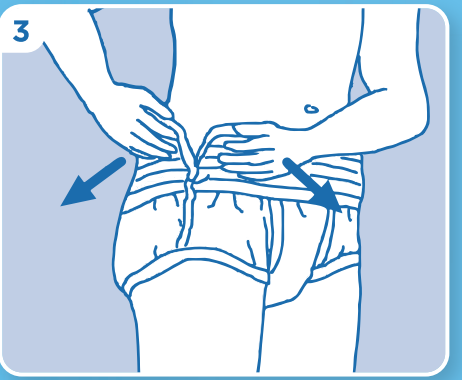

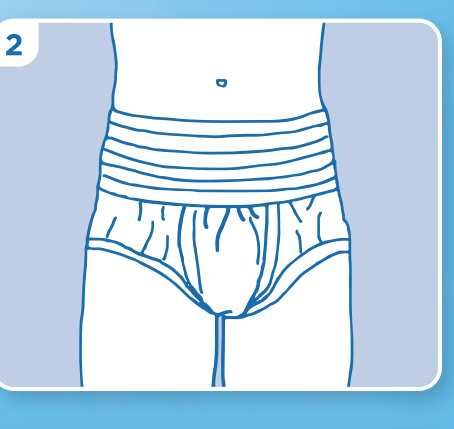

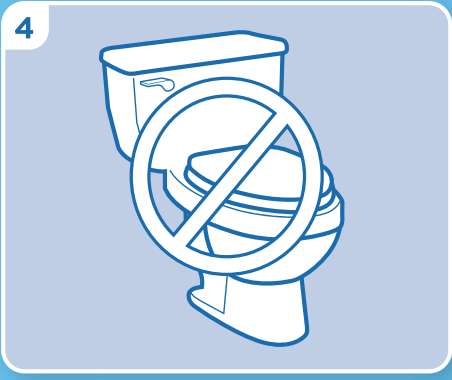

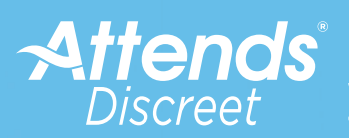

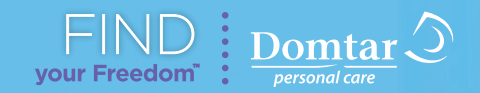

1.800.428.8363 • www.attends.com<br>© 2018 Attends Healthcare Products, Inc. 45741 / V1 / 3.2018